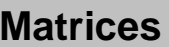

 $\overline{\phantom{a}}$  $\overline{\phantom{a}}$  $\setminus$ 

On donne M1 = 
$$
\begin{pmatrix} 1 & 3 \\ 2 & 3 \end{pmatrix}
$$
 et M2 =  $\begin{pmatrix} 1 & 5 & 4 \\ 3 & 6 & 7 \end{pmatrix}$ .  
1. Calculate 5M1, M1<sup>3</sup>, M1 x M2  
2. Calculate M1<sup>-1</sup>.  
3. Calculate M1<sup>1</sup>

- $M2 = \begin{bmatrix} 1 & 3 & 4 \\ 0 & 2 & 7 \end{bmatrix}$ . 1. Calculer 5M1, M1<sup>3</sup>, M1 x M2
- 

## **Saisir une matrice**

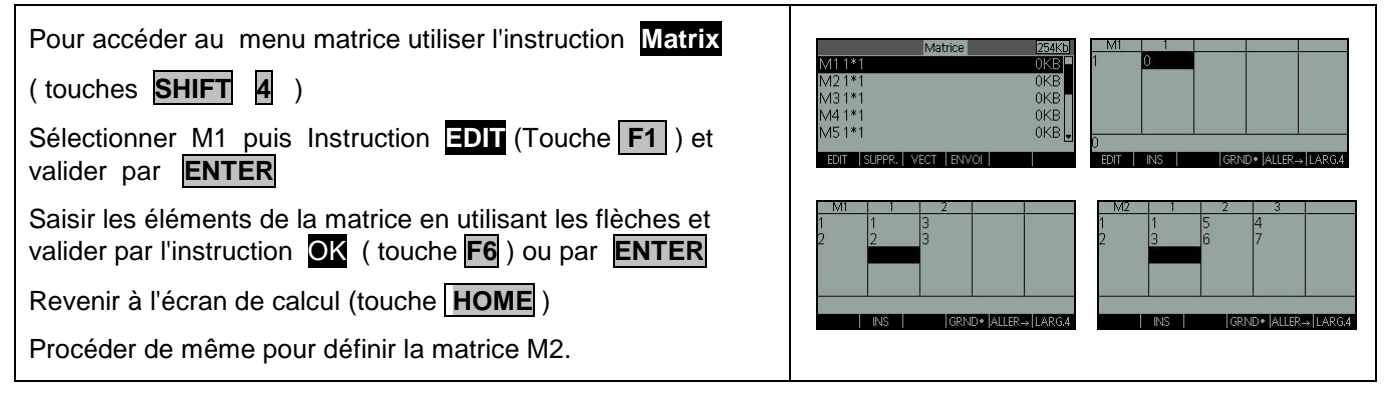

## **Opérations sur les matrices**

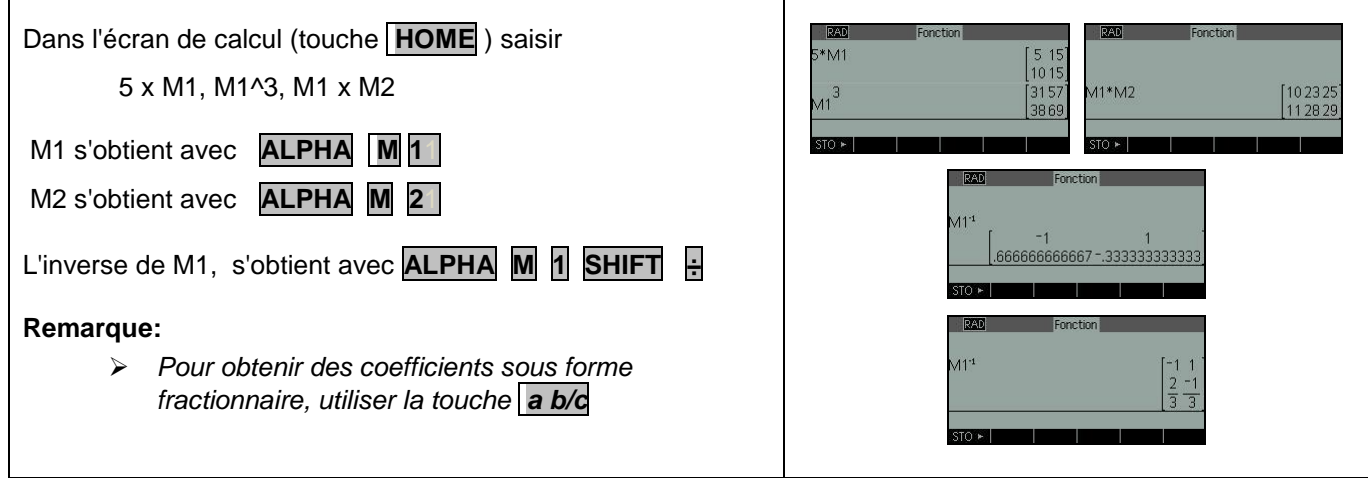

## **Transposée d'une matrice**

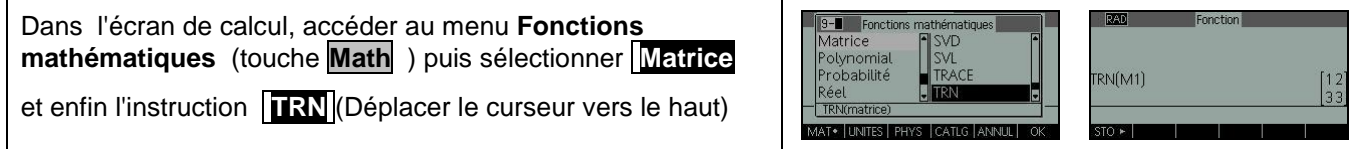

## **Problème pouvant être rencontré**

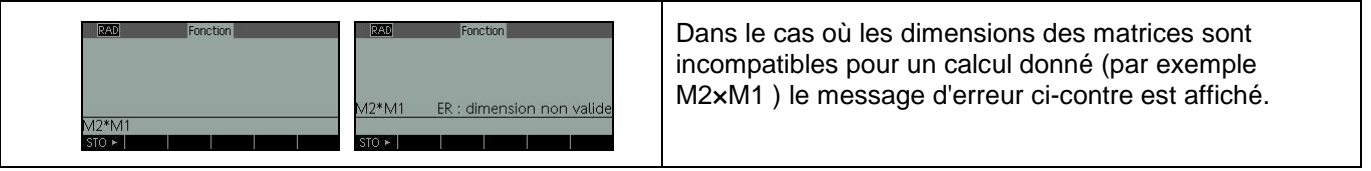